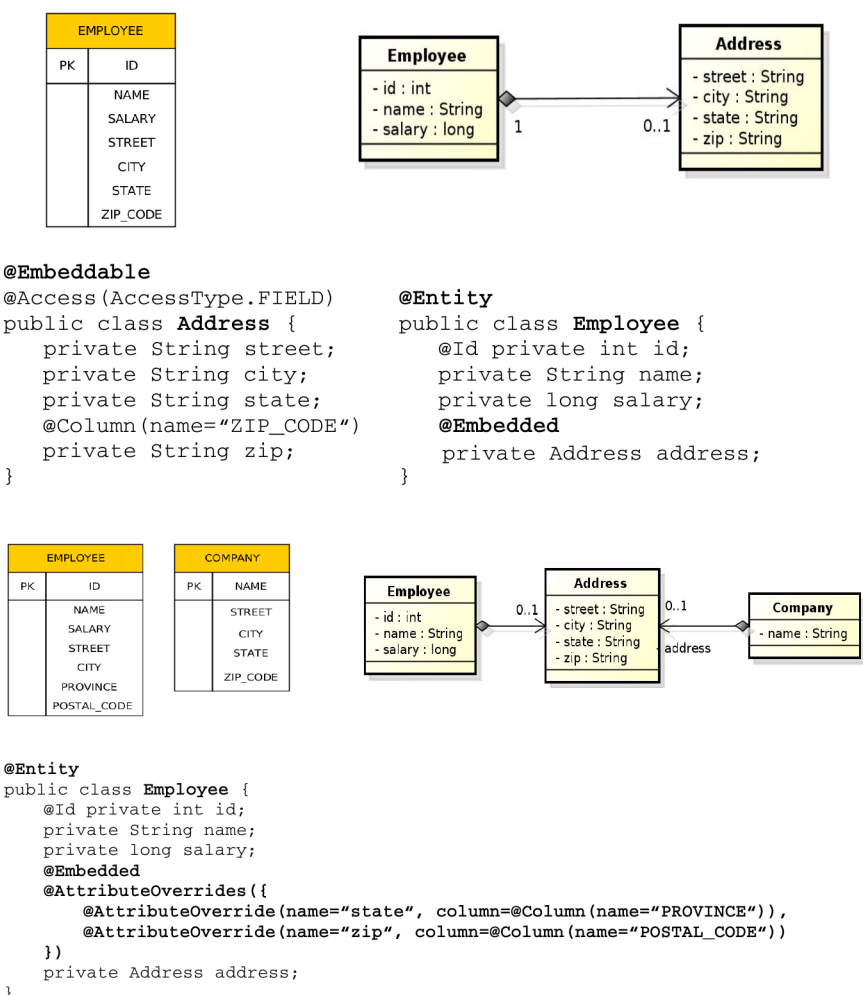

```
\, \,
```
# 1 Advanced JPA

# 1.1 Embedded Objects

Embedded Objects

Embedded Objects with Attribute Overriding

Embedded Objects with Attribute Overriding II

1.2 Mapping Legacy Databases

Mapping Legacy Databases

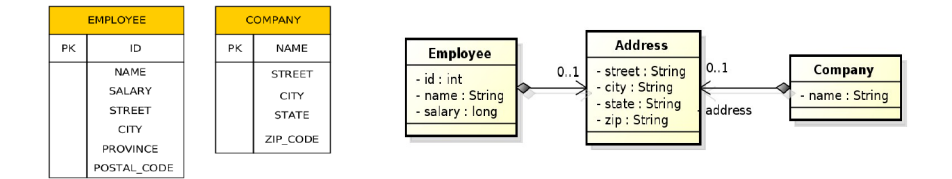

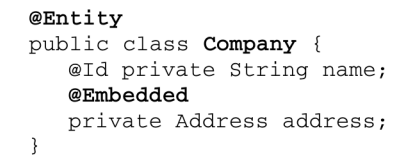

1. One entity to many tables: @SecondaryTable, @Column(table=...)

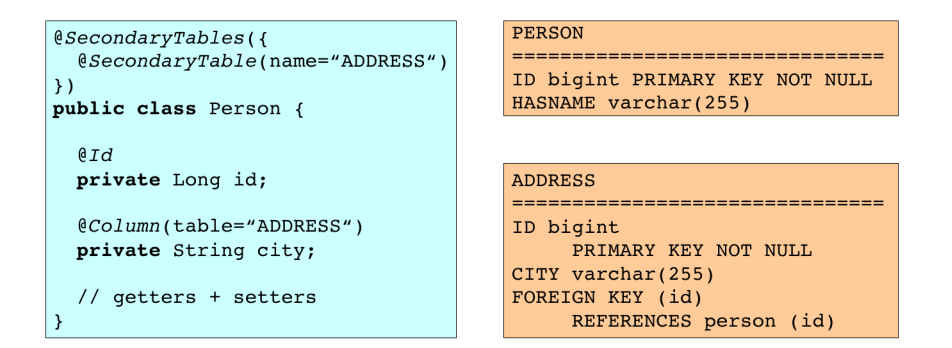

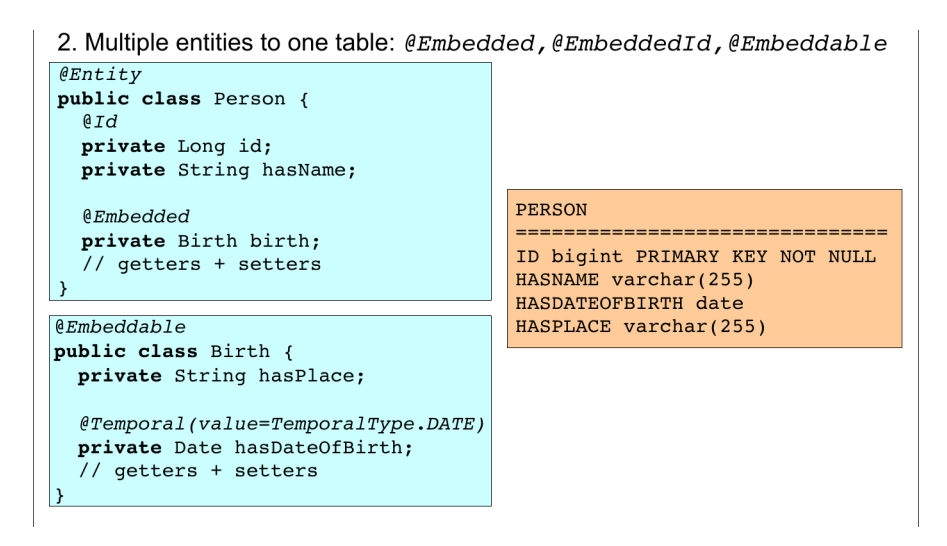

#### Mapping Legacy Databases

# 1.3 Cascades

## Cascading Operations

- Cascading allows to apply selected entity manager operations transitively to referenced entities
- Cascading types:
	- CascadeType.ALL
	- CascadeType.PERSIST
	- CascadeType.MERGE
	- CascadeType.REMOVE
	- CascadeType.REFRESH
	- CascadeType.DETACH

### Cascade Persist

```
@Entity
public class Employee {
   / /@ManyToOne(cascade=CascadeType.PERSIST)
   private Address address;
   // ...
}
```

```
Employee emp = new Employee();
emp.setName("Sherlock");
emp.setSalary(25000);
Address addr = new Address();
```
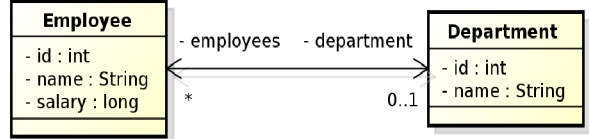

```
addr.setStreet("Baker Street");
addr.setCity("London");
addr.setCountry("British Empire");
emp.setAddress(addr);
// em.persist(addr); -- Not needed anymore
em.persist(emp);
```
#### Cascading and Bidirectional Relationships

```
final Department dept = new Department();
dept.setName("Accounting");
final Employee emp = new Employee();
emp.setName("Rob");
emp.setSalary(25000);
// @OneToMany(mappedBy="department", cascade = CascadeType.PERSIST)
dept.getEmployees().add(emp);
em.persist(dept);
```
emp.getDepartment() == null

# 2 Collection Mapping

# Collection Mapping

- Collection-valued relationships
	- @OneToMany
	- @ManyToMany
- Element collections since JPA 2.0
	- @ElementCollection
	- Collections of embeddables
	- Collections of basic types
	- Lists, Maps

#### Collection Mapping

Collection Mapping

```
@Entity
public class Employee {
    @Id private int id;<br>@Id private int id;<br>private String name;
    private long salary;
    // ...<br>
@ElementCollection(targetClass=VacationEntry.class);
    private Collection vacationBookings;
    @ElementCollection
    private Set<String> nickName;
    7/ ...
                                                     @Embeddable
\overline{\mathbf{a}}
```
wempeddable<br>public class VacationEntry {  $@ Temporal (Temporal Type.DATE) \\$ private Calendar startDate;

 $@$ Column (name="DAYS") private int daysTaken;  $11 -$ 

 $\overline{\mathbf{r}}$ 

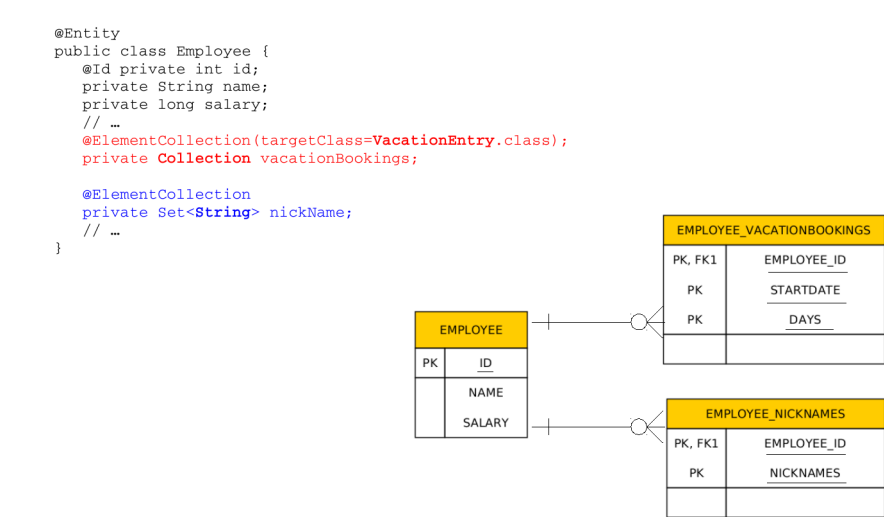

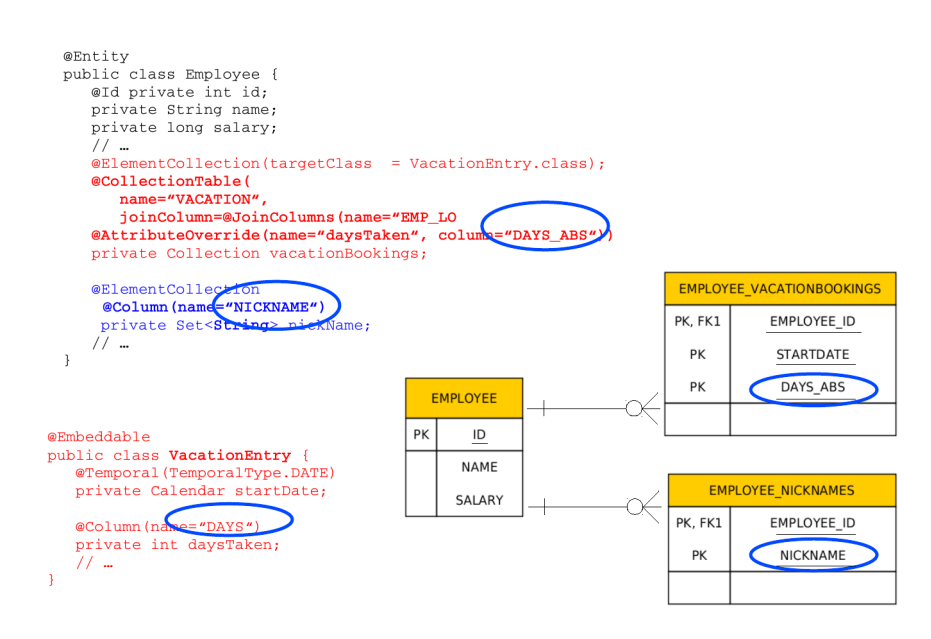

# Collection Mapping

# 2.1 Ordering

# Collection Mapping – List Ordering

- Ordering by entity or element attribute
	- Ordering according to the state that exists in each entity or element in the list
	- @OrderBy
	- Multiple attributes can be specified
- Persistently ordered lists
	- Ordering by means of database column(s)
	- Typically, instances are in the order in which they were inserted into the table

Collection Mapping – List Ordering

Collection Mapping – List Ordering

Collection Mapping – List Ordering

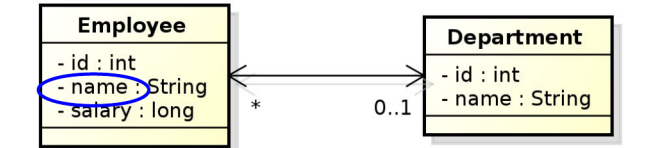

```
@Entity
public class Department {
    \prime\, \prime\, ...
    @OneToMany(mappedBy="department")
    @OrderBy("name ASC")<br>private List<Employee> employees;
    7/ ...
\, }
```
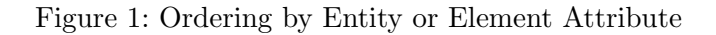

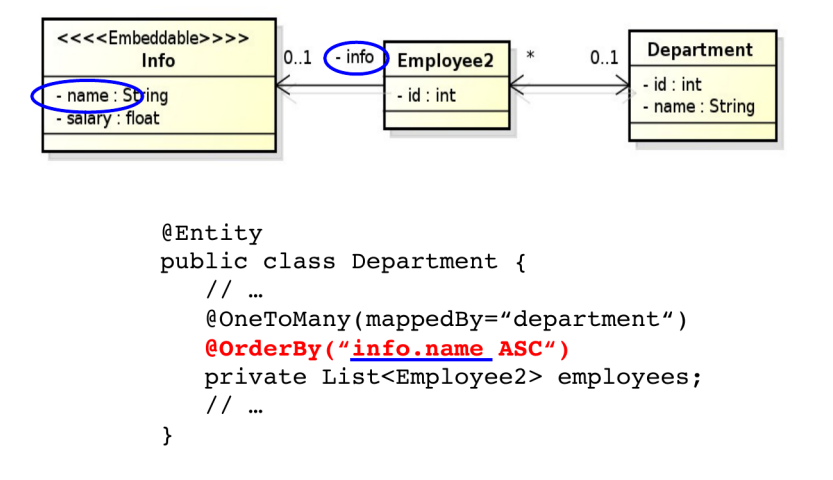

Figure 2: Ordering by Entity or Element Attribute

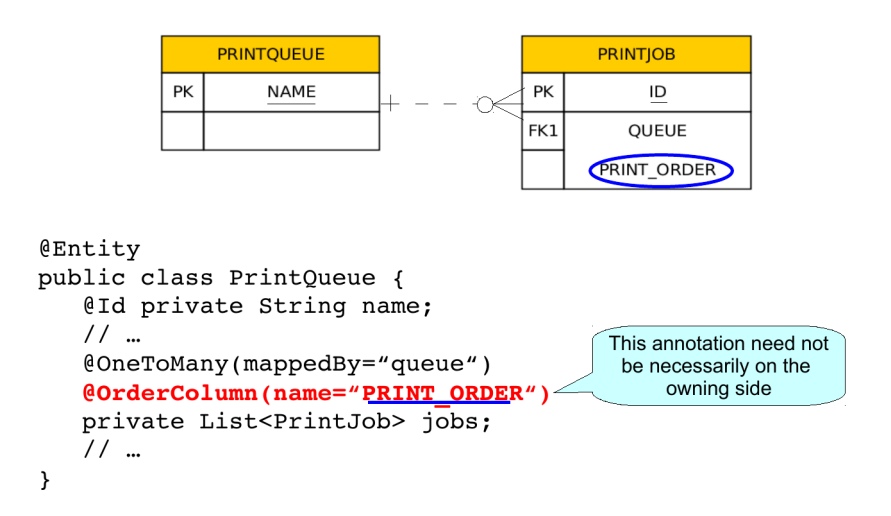

Figure 3: Persistently ordered lists

# 2.2 Maps

# Collection Mapping – Maps

- Map is a collection that maps keys to values
- It cannot contain duplicate keys, each key can map to at most one value
- Keys
	- Basic types (incl. enums) stored directly in the table being referred to
		- \* Join table
		- \* Collection table
		- \* Target entity table
	- Embeddable types
		- \* DTTO
	- Entities only foreign key is stored in the table
- Values
	- Entities @OneToMany or @ManyToMany
	- Basic or embeddable types mapped to an element collection

## Collection Mapping

# Collection Mapping

```
@Entitypublic class Employee {
   @Id private int id;
   private String name;
   private long salary;
   @ElementCollection
   @CollectionTable(name="EMP_PHONE")
   @MapKeyColumn(name="PHONE TYPE")
   @Column(name="PHONE_NUM")
   private Map<String, String> phoneNumbers;
    11 -\overline{\phantom{a}}EMP_PHONE
                           EMPLOYEE
                                                      PK, FK1
                                                              EMPLOYEE_ID
                        PK
                                 \overline{10}PK
                                                               PHONE TYPE
                               NAME
```
SALARY

Figure 4: Basic type key – String

PHONE\_NUM

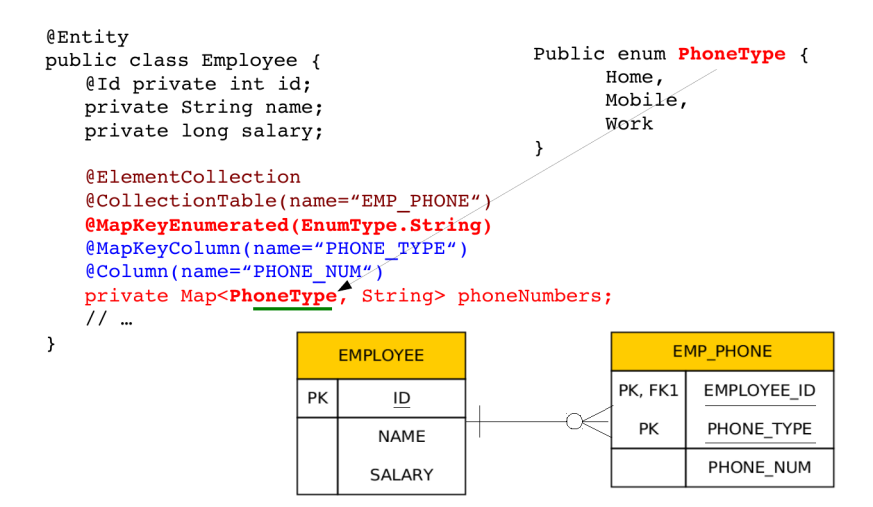

Figure 5: Basic type key – enumeration

```
@Entity
public class Department {
   @Id private int id;
   private String name;
   @OneToMany(mappedBy="department")
   @MapKeyColumn(name="CUB ID")
   private Map<String, Employee> employeesByCubicle;
   \prime\prime\, ...
\mathcal{Y}EMPLOYEE
                   DEPARTMENT
                                             PK
                                                    ID
                 PK
                         \mathsf{ID}NAME
                       NAME
                                                  SALARY
                                                  CUB_ID
```
Figure 6: Basic type key – 1:N relationship using a Map with a String key

# Collection Mapping

#### Collection Mapping

Collection Mapping

Collection Mapping

# 3 Compound and Shared Keys

# 3.1 Compound Primary Keys

```
public Compound Primary Keys – class EmployeeId implements @IdClass Serializable {
   private String country;
   private Integer id;
}
```

```
@Entity
@IdClass(EmployeeId.class)
public class Employee {
   @Id
  private String country;
   @Id
   @Column(name="EMP_ID")
  private Integer id;
  private String name;
  private Long salary;
   // ...
}
```

```
@Entity
public class Department {
    eld private int id;
    private String name;
    @ManyToMany
    eJoinTable(name="DEPT EMP",
         joinColumns=@JoinColumn(name="DEPT ID"),
         inverseJoinColumns=@JoinColumn(name="EMP_ID"))
    Whap KeyColumn (name="CUB_ID")<br>private Map<String, Employee> employeesByCubicle;
    7/ ...
\overline{ }EMPLOYEE
                                          DEPT_EMP
                                                                      DEPARTMENT
                                       PK, FK1
                                               EMP<sub>ID</sub>
                                                                    PK\overline{1}PK\overline{1}PK, FK2
                                               DEPT_ID
                                                                            NAME
                  NAME
                  SALARY
                                               CUB<sub>ID</sub>
```
Figure 7: Basic type key – N:M relationship using a Map with a String key

```
@Entity
public class Department {
    11...@OneToMany(mappedBy="department")
    @MapKey(name="id")
    private Map<Integer, Employee> employees;
    7/ ...
\mathcal{E}Employee
                                            Department
                 employees
                            - departments
 id: int- id : intname: String
\ddot{\phantom{0}}- name : String
                                     0..1salary : long
```
Figure 8: Entity attribute key

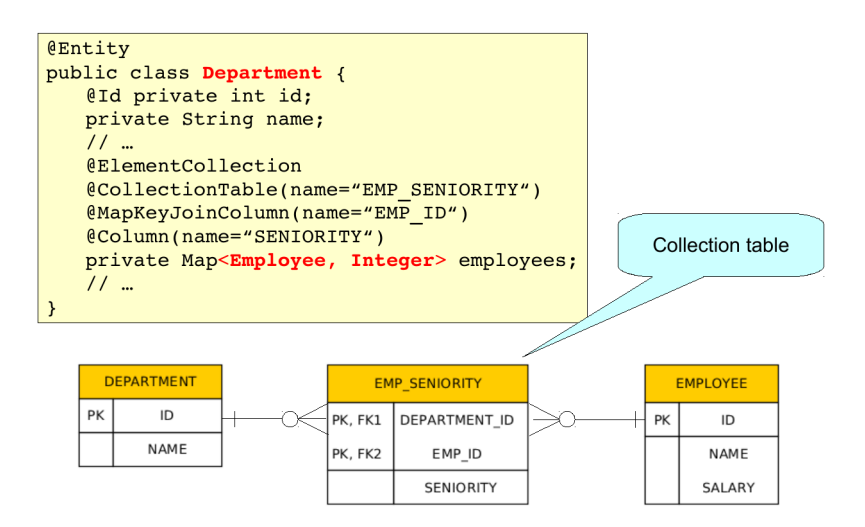

Figure 9: Entity as a key

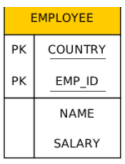

#### Usage:

}

```
em.createQuery("SELECT e FROM Employee e WHERE e.country = 'country AND e.id = 'id",Employee.class).getSingleResult();
// OR
EmployeeId id = new EmployeeId(country, id);
em.find(Employee.class, id);
```
# **Coneddable Primary Keys - @EmbeddedId**<br>public class EmployeeId implements Serializable {

```
private String country;
@Column(name="EMP_ID")
private Integer id;
```
@Entity public class Employee { **@EmbeddedId private EmployeeId id;**

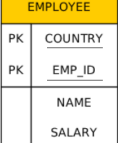

```
private String name;
  private Long salary;
  // ...
}
```
Usage:

```
em.createQuery("SELECT e FROM Employee e WHERE e.id.country = :country AND e.id.id =
 :id", Employee.class).getSingleResult();
// OR
EmployeeId id = new Employeeld(country, id);em.find(Employee.class, id);
```
# 3.2 Shared Primary Keys

## Shared Primary Key

```
@Entity
public class Employee {
 @Id
 private Integer id;
 private String name;
 @OneToOne(mappedBy = "employee", cascade = CascadeType.ALL)
 private EmployeeDetail detail;
   // ...
}
```
@Entity

```
public class EmployeeDetail {
 @Id
 private Integer id;
 @MapsId
 @OneToOne
 private Employee employee;
 // ...
}
```
- The primary key of EmployeeDetail is of the same type as Employee
	- Can be compound as well
- Relationship owner must be the the entity with dependent id
- The relationship need not be bidirectional

#### Shared Primary Key

```
@Entity
public class Employee {
 @Id
 private Integer id;
 private String name;
 @OneToOne(mappedBy = "employee", cascade = CascadeType.ALL)
```
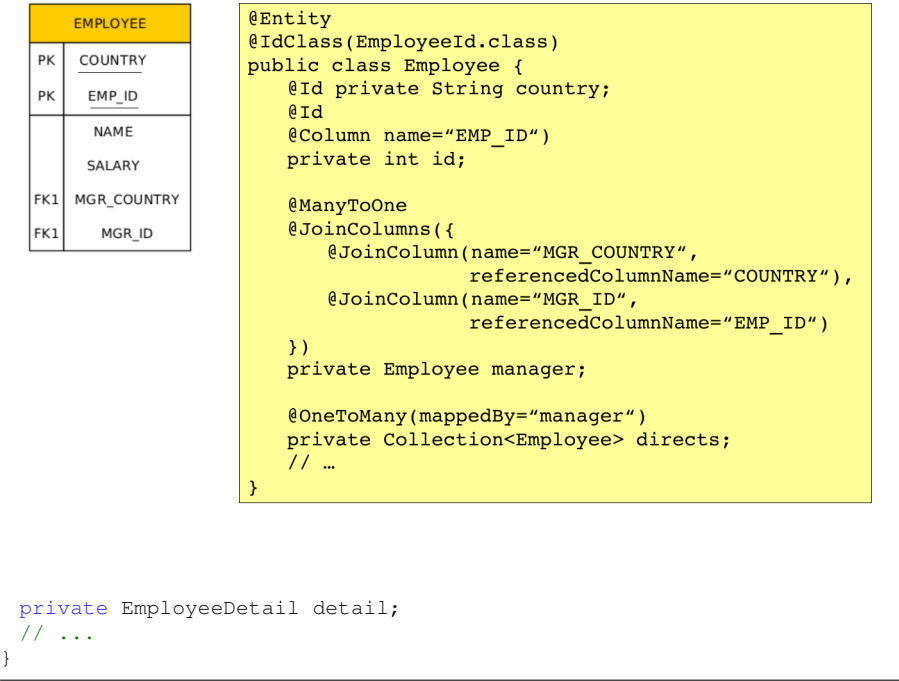

```
@Entity
public class EmployeeDetail {
 @Id
 @OneToOne
 private Employee employee;
 // ...
}
```
 The primary key in the dependent entity need not be explicitly mapped to an attribute

# 3.3 Compound Join Columns

Compound Join Columns

Compound Join Columns

# 4 Various Attributes and Access Types

# Read-only Mapping and Optionality

```
@Entity
public class EmployeeView {
 @Id
 private Integer id
 @Column(insertable=false, updatable=false)
```
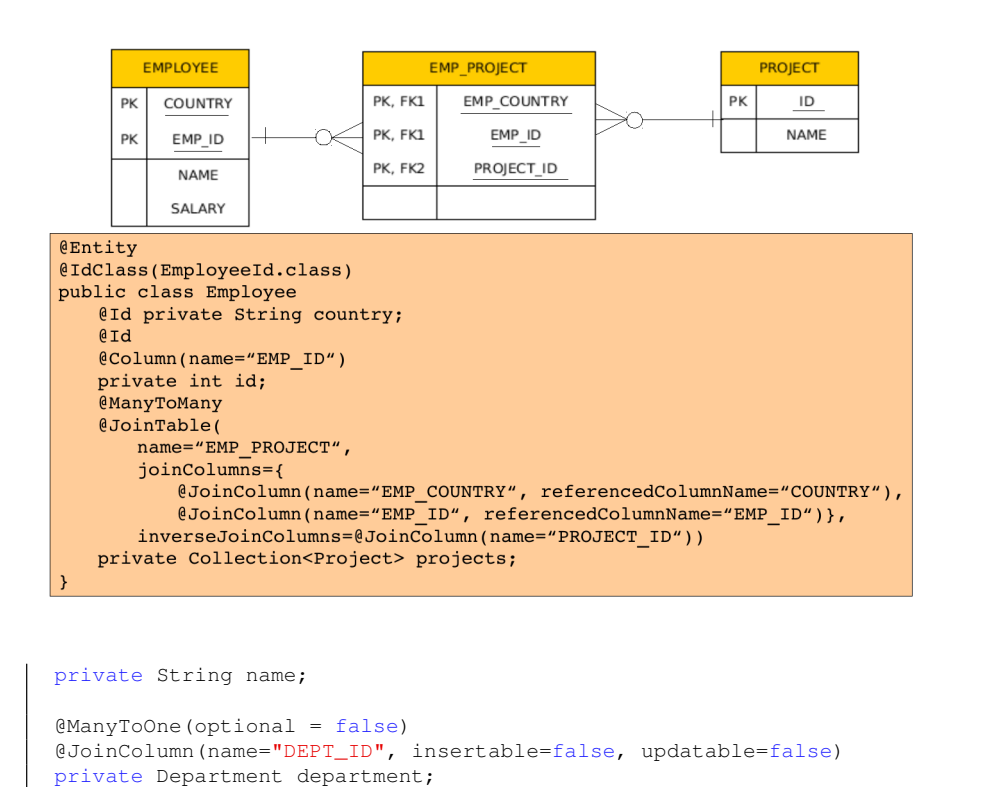

- @Column attributes are written also into DDL
- Checked on commit

#### Overriding Mapping

// ...

}

- @AttributeOverride allows to override mapping of basic and ID attributes
- May be applied also to element collections
- Allows to override mapping inherited from a mapped superclass or from an embeddable class

#### Overriding Mapping – Example

```
@Embeddable
public class Address {
 protected String street;
 protected String city;
 protected String state;
 @Embedded
 protected Zipcode zipcode;
}
```

```
@Embeddable
public class Zipcode {
```
**protected String zip;** protected String plusFour; }

```
@Entity
public class Customer {
 @Id
```

```
protected Integer id;
protected String name;
```

```
@AttributeOverrides({
 @AttributeOverride(name="state",
  column=@Column(name="ADDR_STATE")),
 @AttributeOverride(name="zipcode.zip",
  column=@Column(name="ADDR_ZIP"))
})
@Embedded
protected Address address;
// ...
```
#### Access types – Field access

**}**

```
@Entity
public class EmployeeView {
 @Id
 private Integer id;
 private String name;
 // ...
 public Integer getId() {return id;}
 public void setId(Integer id) {this.id = id;}
 public String getName() {return name; }
 public void setName(String name) {this.name = name;}
}
```
- Provider will get and set attribute values directly via fields
- Getters/setters will not be invoked

#### Access types – Property access

```
@Entity
public class EmployeeView {
 private Integer id;
 private String name;
 // ...
 @Id
 public Integer getId() {return id;}
 public void setId(Integer id) {this.id = id;}
 public String getName() {return name; }
 public void setName(String name) {this.name = name;}
}
```
JPQL very similar to SQL (especially in JPA 2.0)

```
SELECT p.number
FROM Employee e JOIN e.phones p
WHERE e.department.name = 'NA42' AND p.type = 'CELL'
```
Conditions do not stick on values of database columns, but on entities and their properties.

```
SELECT d, COUNT(e), MAX(e.salary), AVG(e.salary)
FROM Department d JOIN d.employees e
GROUP BY d
HAVING COUNT (e) >= 5
```
- Annotate getter or setter
- Provider will get and set attribute values by invoking getters and setters

#### Access types – Mixed access

- Field access with property access can be combined within the same entity or within the same entity hierarchy
- @Access defines default access mode for entity
	- May be overridden for subclasses

# 5 Queries

# **Queries**

- JPQL Java Persistence Query Language
- $SQL$  native queries
- Criteria API programmatic query API

5.1 JPQL

JPQL

- JPQL Query Parameters
- JPQL Using Parameters
- JPQL Named Queries

· positional

```
SELECT e
FROM Employee e
WHERE e.department = ?1 AND e.salary > ?2
```
• named

SELECT<sub>e</sub> FROM Employee e WHERE e.department = :dept AND salary > :base

```
String QUERY = "SELECT e.salary FROM Employee e " +
                        "WHERE e.department.name = :deptName " +
                        "AND e.name = \text{:empName";
public long queryEmpSalary(String deptName, String empName) {
   return em.createQuery(QUERY, Long.class)
                 .setParameter("deptName", deptName)<br>.setParameter("empName", empName)
                 .getSingleResult()₿
```
@NamedQuery(name="Employee.findByName", query="SELECT e FROM Employee e " + "WHERE  $e.name = \overline{cdot}$ 

public Employee findEmployeeByName(String name)  $\rightarrow$ return em.createNamedQuery("Employee.findByName", Employee.class) .setParameter("name", name) .getSingleResult();  $\mathcal{E}$ 

Modifications of entities not only by em.persist() or em.remove();

```
em.createQuery("UPDATE Employee e SET e.manager = ?1 " +"WHERE e.department = ?2)
                 .setParameter(1, manager)
                 .setParameter(2, dept)
                 .executeUpdate();
em.createQuery("DELETE FROM Project p " +
               "WHERE p.employees IS EMPTY")
                 .executeUpdate();
```
If REMOVE cascade option is set fro a relationship, cascading remove occurs.

Native SQL update and delete operations should not be applied to tables mapped by an entity (transaction, cascading).

```
@NamedNativeQuery(
   name="getStructureReportingTo",
   query = "SELECT emp_id, name, salary, manager_id, "+<br>"dept_id, address_id " +
                     "FROM emp ",
   resultClass = Employee.class
```
Mapping is straightforward

### JPQL – Bulk Updates

#### 5.2 Native Queries

Native (SQL) Queries

Native (SQL) Queries

Native (SQL) Queries

## 5.3 Criteria API

## Criteria API

SELECT p FROM Product p WHERE p.name LIKE '%p%'

Static Metamodel

```
@NamedNativeQuery(
  name="getEmployeeAddress",
  query = "SELECT emp_id, name, salary, manager_id, "+
                  "dept id, address id, id, street, city, " +
                  "state, zip " +
                  "FROM emp JOIN address "
                             "ON emp.address id = address.id)"
```
Mapping less straightforward

 $\overline{\phantom{a}}$ 

```
@SqlResultSetMapping(
   name="EmployeeWithAddress",
   entities={@EntityResult(entityClass=Employee.class),
             @EntityResult(entityClass=Address.class)}
```

```
Query q = em.createNativeQuery(<br>"SELECT o.id AS order_id, " +
                  "o.quantity AS order quantity, " +
           "o.item AS order_item,"<br>"o.item AS order_item," +<br>"i.name AS item_name, " +<br>"FROM Order o, Item_i " +
     "WHERE (order_quantity > 25) AND (order_item = i.id)",<br>"OrderResults");
     @SqlResultSetMapping(name="OrderResults",
           entities={
                 @EntityResult(entityClass=com.acme.Order.class,
           fields={
                       .<br>@FieldResult(name="id", column="order_id"),<br>@FieldResult(name="quantity",
                                          column="order_quantity"),
                       @FieldResult(name="item",
                                          \overline{\text{column="order} \text{ item}}})})},
           colums = {@ColumnResult(name="item_name")}
     \lambda
```

```
private long pageSize
                          = 800;private long currentPage = 0;
public List getCurrentResults() {
  return em.createNamedQuery("Employee.findByDept",
                               Employee.class)
            .setFirstResult(currentPage * pageSize)
            .setMaxResults(pageSize)
            .getResultList();
\mathbf{r}public void next() {
  currentPage++;
€
```

```
CriteriaBuilder cb = em.getCriteriaBuilder();
CriteriaQuery<Product> cq = cb.createQuery(Product.class);
Root < Product > r = cq. from (Product.class);cq.where(
 cb.like(
  r.get(Product_.name)
 ,"%p%")
);
return em.createQuery(cq).getResultList();
```
#### Metamodel

```
Metamodel m = em.getMetamodel();
CriteriaBuilder cb = em.getCriteriaBuilder();
CriteriaQuery<Product> cq = cb.createQuery(Product.class);
Root < Product> r = cq. from (Product.class);cq.where(
 cb.like(
  r.get(
    m.entity(Product.class)
    .getSingularAttribute("name",
    String.class))
 ,"%p%")
);
return em.createQuery(cq).getResultList();
```
## Query API – Pagination

# 6 Beyond JPA

#### Graph Databases

- Comparing to RDBMS relation types are first-class citizens
- $\bullet\,$  Suitable for relaxed data schemas
- Suitable for analytics using graph algorithms

E.g. Neo4j

## Spring Data Neo4j

Model:

```
import org.neo4j.ogm.annotation.*;
@NodeEntity
public class Person {
  @Id @GeneratedValue
   private Long id;
  private String name;
   @Relationship(type = "ACTED_IN")
  private List<Movie> movies = new ArrayList<>();
}
```
Repository:

```
@RepositoryRestResource(collectionResourceRel = "movies", path = "movies")
public interface MovieRepository extends Neo4jRepository<Movie, Long> {
  @Query("MATCH (m:Movie)<-[r:ACTED_IN]-(a:Person) RETURN m,r,a")
  List<Person> getActors();
}
```
#### RDF Triple Stores

- Comparing to RDBMS relation types are first-class citizens
- $\bullet\,$  Suitable for relaxed data schemas
- Suitable for Linked Data, Semantic Web, ontologies
- E.g. RDF4J, Virtuoso, Fuseki, Blazegraph, GraphDB, ...

JOPA is a library for accesing triples using Java objects.

# JOPA

Model:

```
import cz.cvut.kbss.jopa.model.annotations.*;
@OWLClass(iri = "http://example.org/ontology/student")
public class Student implements Serializable {
   @Id
  private URI uri;
   @OWLDataProperty(iri = "http://example.org/ontology/email")
  private String email;
}
```
DAO similar to JPA EntityManager. See https://github.com/kbss-cvut/ jopa

### **Resources**

- JSR 338 Java Persistence 2.2 Final Release https://jcp.org/en/jsr/detail? id=338
- WikiBooks https://en.wikibooks.org/wiki/Java\\_Persistence

The End

# Thank You